# **Hive**

# **Loading data to Hadoop**

We will work with records of hourly temperatures at weather stations in the USA. The file with data is on the local filesystem:

/home/pascepet/fel\_bigdata/data/teplota-usa.zip We need to get this data on Hadoop (i. e., on HDFS). So:

- copy data to your user directory (I recommend to make a new directory for it);
- unzip;
- look into some lines of unzipped data, find the total number of lines (why are we doing it?);
- make a subdirectory on HDFS in your user directory (why do we need a subdirectory?);
- copy unzipped files from the local filesystem to HDFS (to the directory just created).

### **Starting of Hive shell**

```
beeline -u "jdbc:hive2://hador-c1.ics.muni.cz:10000/default;principal=hive/hador-
c1.ics.muni.cz@ICS.MUNI.CZ"
```
Create your database (if not created yet), give it the same name as your username. Then switch to your database (USE command).

### **1. Input data as a temporary, external table**

1.1. Create an external table *temperature\_ext* from files which you have loaded to HDFS.

- format *textfile*
- fields delimited by ","
- rows delimited by " $\ln$ "
- first line contains headers to be skipped
- fields in the file:

#### **Field Type Description**

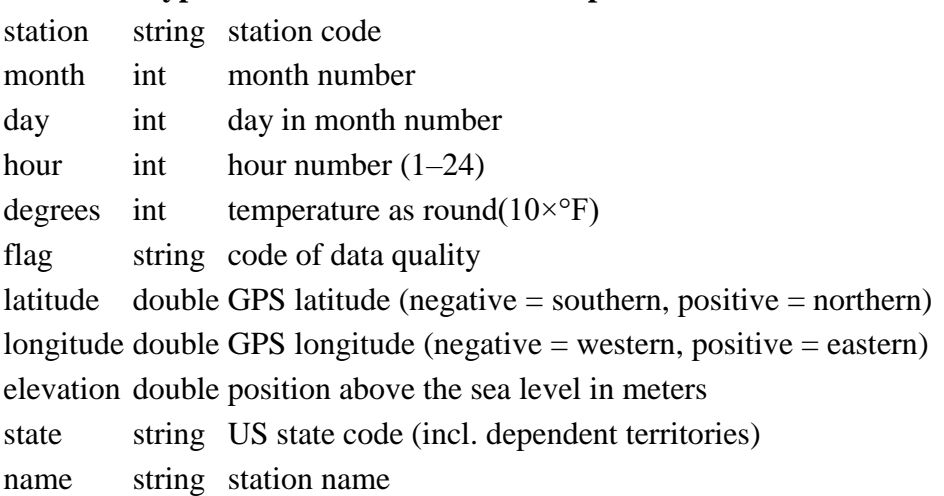

1.2. We can do SQL queries in the external table. Do some check:

- list some lines (records) of *temperature\_ext* table, compare with input data;
- find total numbers of lines (records) and compare with input data (should not be exactly the same why?);
- find number of lines with NULL values at the field *degrees* (should be only a small part of all lines).

## **2. Trasfer to the optimized table**

2.1. Create an empty internal (managed) table *temperature* with other format and compression:

- format parquet
- compression Snappy (it's necessary to type it by uppercase: SNAPPY)
- we will save degrees as a decimal number, therefore use *double* type

2.2. Insert data from the table *temperature\_ext* to the table *temperature*:

- transform degrees from  $10 \times ^{\circ}$ F to  $^{\circ}$ C;
- all other fields transform as they are (no change).

2.3. Check the table *temperature*:

- Write out some rows.
- Find total number of records in the table *temperature* and compare it with total number of records in the table *temperature\_ext*.

2.4. The table *temperature* is internal, so Hive is its owner.

- Look for it on HDFS under /user/hive/warehouse/database\_name.db and find the volume (megabytes).
- Compare the volume with the volume of external table (data loaded on HDFS by you).

2.5. Drop the external table *temperature\_ext*. Check that the table is no longer in your database but data are still on HDFS.

### **3. Tabulka s partitions**

3.1. Vytvořte si prázdnou interní (managed) tabulku *teplota\_part*, která bude stejná jako tabulka *teplota* (tj. pole, jejich typy, formát, komprese), ale bude mít navíc partitioning podle měsíce. (Pozor na pořadí polí!)

3.2. Do tabulky *teplota\_part* zkopírujte data z tabulky *teplota*, při kopírování vytvořte dynamický partitioning podle měsíce. Dynamický partitioning je potřeba předem povolit pomocí příkazů:

```
set hive.exec.dynamic.partition=true;
set hive.exec.dynamic.partition.mode=nonstrict;
```
3.3. Najděte tabulku *teplota\_part* na HDFS pod /user/hive/warehouse/jmeno vasi databaze.db a prohlédněte si, jak je partitioning realizován.

# **4. Dotazování nad Hive**

Budeme pracovat s tabulkou *teplota*.

4.1. Kolik unikátních stanic je v datech? *(457)*

4.2. Která stanice je nejsevernější? *(USW00027502, BARROW POST ROGERS AP)*

4.3. Který stát má nejvíc unikátních stanic? *(TX)*

4.4. Kolik hodinových údajů celkem je na některé ze stanic v severní Dakotě (ND) nižších než −10°C? *(8 446)*

4.5. Který stát má nejvyšší celkovou průměrnou teplotu na svých stanicích za letní měsíce (6, 7, 8)? *(MH, 28.1)*

4.6. Které všechny státy mají rozdíl zeměpisných šířek (longitude) mezi svou nejzápadnější a nejvýchodnější stanicí větší než 8 stupňů? *(AK, FM, MT, TX)*

4.7. Pro každou stanici s nadmořskou výškou nad 1 500 metrů zjistěte rozdíl mezi celkovou průměrnou teplotou stanice (za celý rok) a celkovou průměrnou teplotou státu, kam stanice patří.

**stanice rozdil** USW00003103 -9.732538702083291 USW00023225 -4.890214469033042

... ...